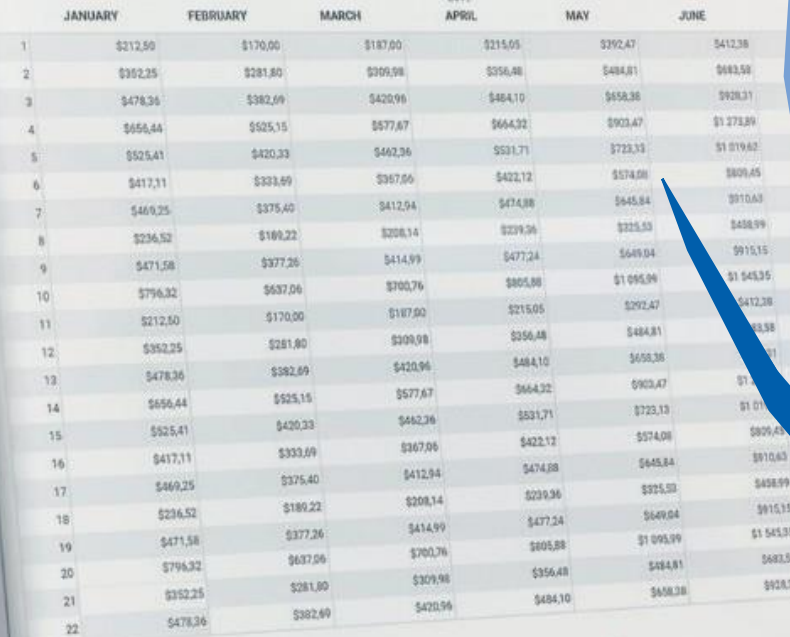

**NOTES** 

# Formation: Excel Initiation.

**Public cible :** Tout public.

**Pré-requis et niveau d'entrée :**Aucun.

**Méthode :** Exercice de découverte, d'entraînement et d'application.

**Evalution :** Positionnement à l'entrée. Évaluation des acquis : Exercice réalisé par chaque stagiaire. Évaluation en fin de session.

## A2LFS

Complexe<br>Euroméditerranéen

ôle Formation Complexe Euroméditerranéen

**Pôle Formation,** Complexe Euroméditerranéen. 2 Rue du Centre, 48100 Montrodat

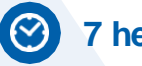

51.66 stinio/4 **TALLS** 

51.57

15,15 4535 682.58

**ATRIT** 

**TASKS** 

**7 heures**

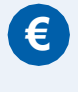

**800€ net par session** 1 à 10 participants maximum

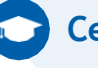

**Certification**

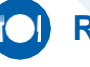

**Repas inclus**

**Matériel à mis à disposition**

# **L'OBJECTIF**

### Être capable d'utiliser les fonctions basiques d'Excel en d'en comprendre son fonctionnement général.

- Les différents onglets
- Gestion de feuille et classeur
- Affichage et gestion d'une feuille de calcul
- Travailler sur plusieurs classeurs
- Protection du travail
- Saisie des données / Sélection et saisie dans les cellules
- Modification des thèmes
- Rechercher et remplacer / orthrographe
- Mise en forme er dimension, mise en page et impression
- Modification des thèmes
- Largeur des colonnes et hauteurs des lignes / Zone d'impression
- En-tête et pied de page
- Option d'impression

#### **Lionel Prieur**

06.63.11.23.10

- **X** [pole.formation@allfs.fr](mailto:pole.formation@allfs.fr)
- 2, Rue du Centre, 48100 Montrodat **[www.cem-montrodat.com](http://www.cem-montrodat.com/)**

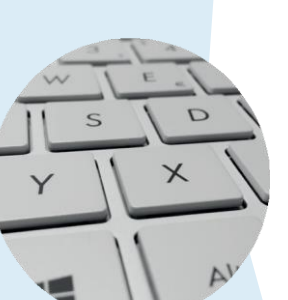